**site accessible**

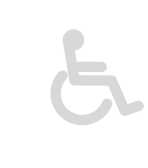

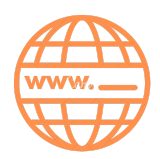

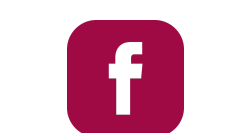

[lebouquetdesbibliotheques.fr](https://www.lebouquetdesbibliotheques.fr/cognin) [médiathèque de cognin](https://www.facebook.com/M%C3%A9diath%C3%A8que-de-Cognin-411832225545490)

Ici, structure :

- acceptant les chèques

- habilitée dispositif

-aide à l'environnement Apple

Renseignements et inscriptions

Centre commercial de l'Épine 73160 COGNIN

04 79 69 61 18

atelier.numerique@cognin.fr

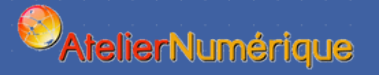

**A**idants **Connect** 

> Le Bouquet des bibliothèques

sept à fev

2024

Ici, nous vous accompagnons au numérique

∰

**Atelier** 

"Mumérique

**Sessions ordinateurs/smartphones/tablettes Permanences questions-réponses PC ET MAC Cafés numériques - Démarches en ligne**

### **LES SESSIONS**

**DÉBUTANT <b>INTERMEDIAIRE INTERMEDIAIRE INTERMEDIAIRE** 

Utiliser Google Photos sur smartphone et/ou ordinateur : (1\*2h) 21/9 : 14-16h

Sécuriser et stocker ses mots de passe sur ordinateur : (1\*2h) 22/9 : 14h-16h

Sécuriser son smartphone, gérer ses mots de passe : (1\*2h) 26/9 : 15h-17h

Transférer ses médias Whatsapp sur une micro-carte de smartphone : (1\*2h) 28/9 : 14h-16h

Acheter sur Internet, les bons conseils pour sécuriser ses achats : (1\*2 h) 3/10 : 15h-17h

Démarrer avec son smartphone Android : (2\*2h) 10/10 et 17/10 : 15h-17h

Ordinateur débutant : (4\*2h) 7/11, 14/11, 21/11, 28/11 : 15h-17h

Communiquer avec Whatsapp : (1\*2h) 9/11 : 14h-16h

Les trucs et astuces Whatsapp : (1\*2h) 30/11 : 15h-17h

### **HORAIRES ET TARIFS**

Vous souhaitez vous renseigner, vous avez une démarche à réaliser ? Merci de vous déplacer le mardi de 14h à 15h ou de téléphoner avant votre visite.

### **EN PÉRIODE SCOLAIRE**

Mardi : 14h-18h

Jeudi : 14h-17h

Samedi (un sur deux) : 10h-12h

**TARIFS**

4€/H en initiation

temps de questions-réponses, mercredis et samedis du numérique : gratuit

impression n&b : 0.20€

impression couleur : 0.40€

**L'Atelier numérique ne fonctionne pas durant les vacances scolaires.**

# **LES CAFÉS DU NUMÉRIQUE**

#### **19/10 : 14h-16h : Intelligence Artificielle et Chat GPT**

Découverte de l'IA et plus particulièrement d'outils utilisant celle-ci, comme ChatGPT.

### **16/11 : 14h-16h : Le numérique en santé**

Découvrez "Mon Espace Santé", un espace pour stocker, partager ses données de santé. Dossier médical, messagerie sécurisée avec ses professionnels de santé, agenda... Pour être citoyen-acteur de sa santé.

### **14/12: 14h-16h : Achat de smartphone ou tablette, les bons conseils**

Spécificités, forfaits,... Vous serez prêt à acheter avec sérénité votre matériel.

### **18/1 / 14-16H : Comment bien archiver ses données ?**

Trier, classer, archiver ses documents numériques... Tout ce qu'il faut savoir pour bien ranger au fil des ans.

#### **8/2 / 14-16H : Des applis pour mon smartphone**

Venez découvrir, ou partager avec les autres, des applications pour votre smartphone.

## **MERCREDIS DU NUMÉRIQUE**

#### De 15h à 16h :

**20/9 :** A la découverte les nouvelles ressources numériques de Savoie-Biblio

(Musique, cinéma, jeunesse...)

- **4/10 :** Télécharger des livres numériques sur son smartphone ou sa tablette
- **18/10 :** Scanner sur smartphone
- **15/11 :** Compresser, recadrer, rogner... tout un monde photos à explorer
- **29/11 :** Prendre rendez-vous sur des plateformes médicales en ligne
- **13/12 :** Créer un compte clé Identité Numérique Laposte
- **10/1 :** Lire des magazines, rechercher des articles de presse gratuitement
- **24/1 :** Assistants vocaux sur smartphone, comment les utiliser ?
- **7/2 :** Déclarer ses impôts en ligne, comment faire ?

## **LES PERMANENCES QUESTIONS - RÉPONSES**

- Les mardis de 14h à 15h (sans rdv)
- $\bullet$  Les samedis de 11h à 12h (sans rdv) : les 16/09, 30/9, 25/11, 9/12, 23/12, 20/1, 3/2, 17/2

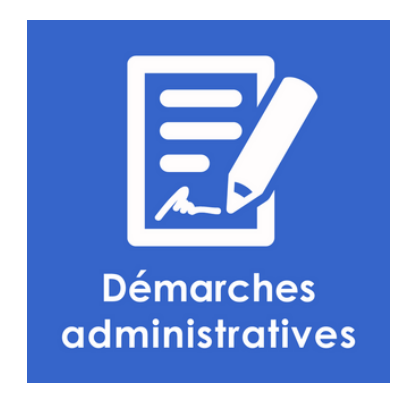

Le premier **mardi** de chaque mois de **14h à 15h : permanence spéciale démarches administratives (sans rdv)**

### **JEUNESSE - CREATIV'NUMÉRIQUE**

### **6-10 ans**

Viens participer à **des activités numériques ludiques**

### **Les samedis de 10h à 11h**

**Samedi 16/9 :** Réalise tes stickers "rentrée des classes"

**Samedi 30/9 :** Viens créer tes images grâce à l'Intelligence Artificielle

**Samedi 25/11 :** Viens créer des personnages à la manière du Pixel Art

**Samedi 9/12 :** Création d'une carte de Noël animée

**Samedi 20/1 :** Rétrogames, viens jouer à des anciens jeux vidéos

**Samedi 3/2 :** Découverte du Makey Makey

**Samedi 17/2 :** Découverte d'applications jeux sur tablette

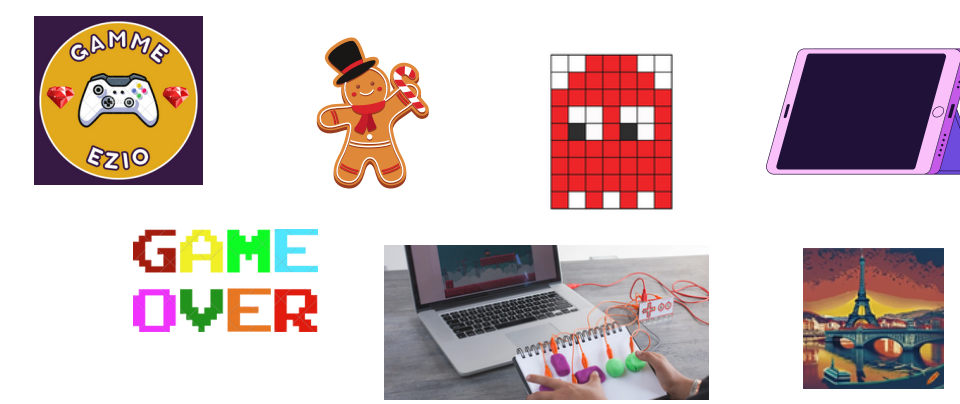

## **LES SESSIONS**

**DÉBUTANT INTERMÉDIAIRE AVANCÉ**

Les réseaux sociaux de mes petits-enfants : (1<sup>\*</sup>2h) 5/12 : 15h-17h

Les démarches administratives en ligne : (2\*1h30) 7/12 et 21/12 de 14h-15h30

Création d'une carte vidéo de bonne année : (2\*1h30) 12/12 et 19/12 : 15-16h30

Découverte Internet et messagerie électronique : (4\*1h30) 9/1, 16/1, 23/1, 30/1 : 15h-16h30

Sauvegarder ses données sur ordinateur : (1\*2h) 25/1 : 14h-16h

Comment utiliser le gps de son smartphone ? : (1\*1h30) 1/2 : 14h-15h30

Aller plus loin dans l'utilisation de son smartphone android : (2\*2h) 6 et 13/2 : 15h-17h

### **Connaissez-vous le pass , un chéquier pour bénéficier gratuitement d'initiations ?**

**Renseignement à l'Atelier le mardi de 14h à 15h**